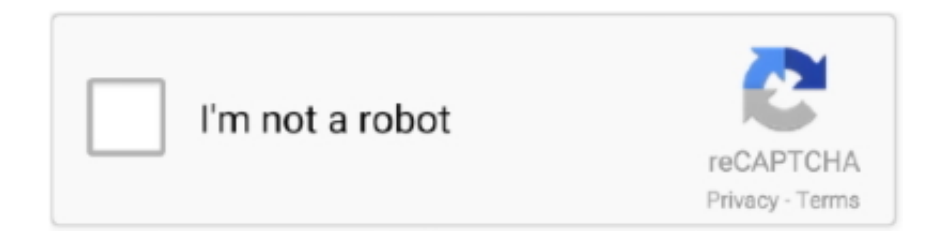

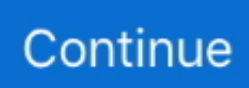

## **Microsoft Net Framework Download**

Why am I getting this pop-up? The NET Framework is created by Microsoft and provides an environment for running applications.. The Microsoft NET Framework 4 redistributable package installs the NET Framework runtime and associated files that are required to run and develop applications to target the.. For more information, see If you don't have the installation media, see The NET Framework is Microsoft's comprehensive and consistent programming model for building applications that have visually stunning user experiences, seamless and secure communication, and the ability to model a range of business processes.. NET Framework 4 includes the following new features and improvements: • Improvements in CLR and BCL • Improvements in ADO.. You don't need to select the child items for Windows Communication Foundation (WCF) HTTP Activation and Windows Communication Foundation (WCF) Non-HTTP Activation unless you're a developer or server administrator who requires this functionality.. NET Framework 3 5 to run an app on Windows 10, Windows 8 1, and Windows 8 You can also use these instructions for earlier Windows versions.

Applications that are based on earlier versions of the Framework will continue to run on the version targeted by default.. Troubleshoot the installation of the NET Framework 3 5 During installation, you may encounter error 0x800f0906, 0x800f0907, 0x800f081f, or 0x800F0922, in which case refer to to see how to resolve these issues.. NET Framework Repair Tool is very simple Follow the steps in the wizard and in an instant you've fixed the errors from Microsoft.. NET Framework Hi, Recently I've been getting a pop up box Details are below Could you tell me how I can fix this? Thank you Microsoft.. NET Framework Unhandled exception has occurred in your application Dear Lifehacker, What is the 'Microsoft.. Install the NET Framework 3 5 on Demand You may see the following configuration dialog if you try to run an app that requires the.. NET Framework, and these apps target a specific version If you see this pop-up, you're trying to run an application that requires the.

## **microsoft framework**

microsoft framework, microsoft framework 4.5, microsoft framework 3.5, microsoft framework 4.8, microsoft framework 2.0, microsoft framework 4.0, microsoft framework 4, microsoft framework 4.7.2, microsoft framework 4.5 offline installer, microsoft framework 4.6, microsoft framework 4.7, microsoft framework 3.5 sp1

NET Framework 4 The NET Framework 4 works side by side with older Framework versions.. 5 (includes NET 2 0 and 3 0) check box, select OK, and reboot your computer if prompted.. If you still can't resolve your installation issue or you don't have an Internet connection, you can try installing it using your Windows installation media.. Install the NET Framework 3 5 on Windows 10, Windows 8 1, and Windows  $8 \cdot \cdot \cdot 2$  minutes to read  $\cdot$  Contributors  $\cdot \cdot \cdot \cdot \cdot$  In this article You may need the.. NET • Enhancements to ASP NET • Improvements in Windows Presentation Foundation • Improvements to Windows Workflow Foundation and Windows Communication Foundation.. 1, Microsoft NET Framework 2 0 Service Pack 2, Microsoft NET Framework 3 0 Service Pack 2, Microsoft.. The following are all installed on my computer Do I need them all? Microsoft NET Framework 1.. NET Framework version 3 5, but that version is not installed on your system Enable the.

## **microsoft framework 4.8**

NET Framework 3 5 in Control Panel You can enable the NET Framework 3 5 through the Windows Control Panel.. This option requires an Internet connection • Press the Windows key Windows on your keyboard, type 'Windows Features', and press Enter.. The Turn Windows features on or off dialog box appears • Select the NET Framework 3.. There are different versions available Many companies develop their apps to run using the.. NET Framework 3 5 Choose Install this feature to enable the NET Framework 3 5 This option requires an Internet connection.. NET Framework' and why do I need it? I've been trying to install BlackBerry Desktop, but it fails and states I'm missing the Framework.

## **microsoft framework 2.0**

e10c415e6f